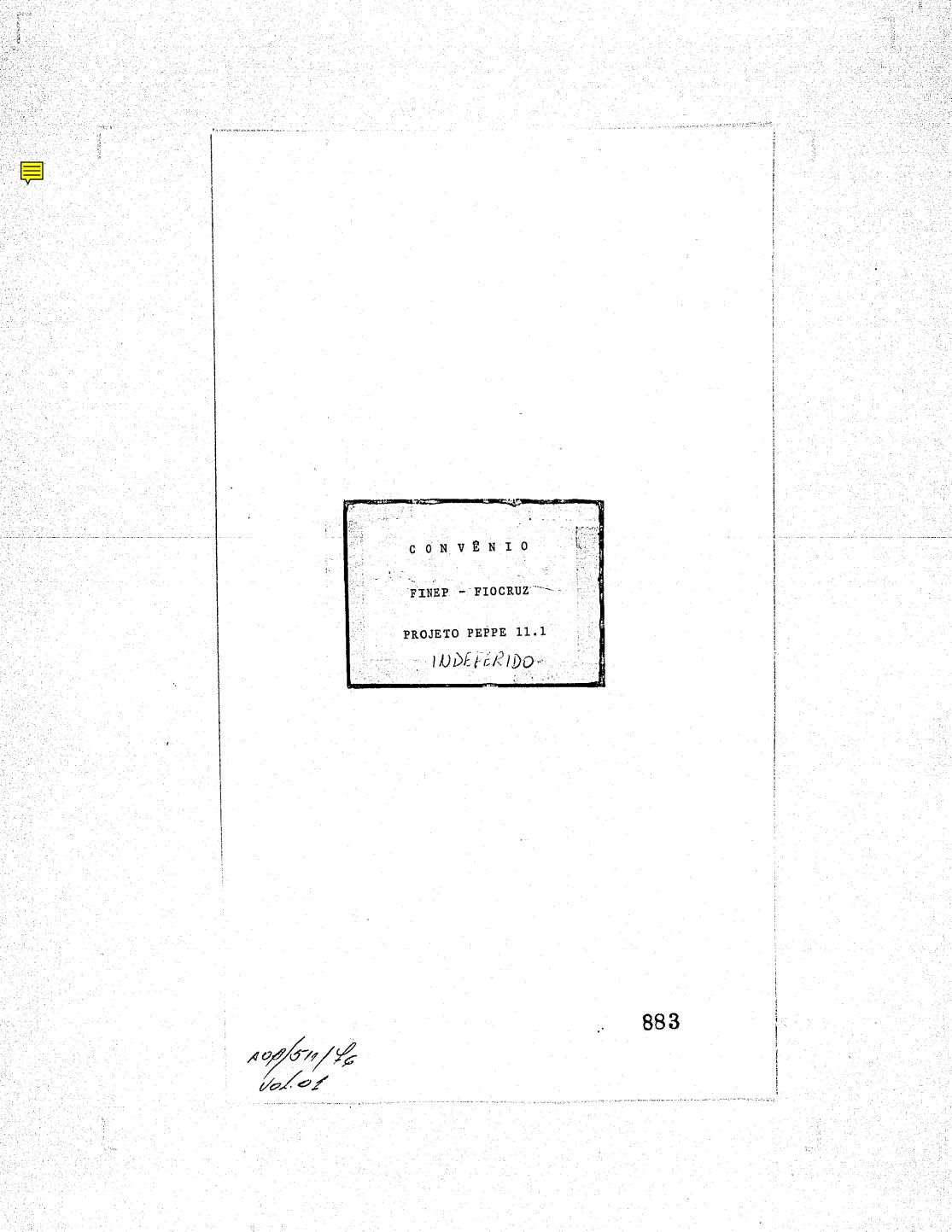

| PROJETO PEPPE | 11.1 - | CURSO | AVANÇADO | DE | EPIDEMIOLOGIA |
|---------------|--------|-------|----------|----|---------------|
|               |        |       |          |    |               |

PROMOÇÃO 1976

### INTRODUÇÃO - BREVE NOTA EXPLICATIVA

7

(

ATRXOIL MANDOCOLA 96

O Projeto PEPPE 11.1 é projeto da área de ensino e docência do PEPPE (sub-programa 10), sendo uma primeira promoção de seu primeiro projeto específico.

Os projetos do sub-programa 10 se referem a formação de recursos humanos para a pesquisa e a docência de epidemiologia e saúde pública, estando sendo considerados projetos de Residência em Epidemiologia e Saúde Pública, Curso de Especialização em Epidemiologia, Curso Avançado de Epidemiologia e Financiamento / de Teses de Mestrado e Doutorado nessas disciplinas.

O projeto aqui apresentado se refere ao Curso Avançado de Epidemiolo gia que foi considerado decisivo pela coordenação anterior do PEPPE para criar viabilidade de realização de suas pesquisas específicas.

Assim em junho de 1976 foi aprovado pela Comissão Supervisora tal projeto, tendo a FIOCruz se próposto a adiantar os recursos para o mesmo, que seriam reembolsados no cabivel apos sua aprovação pela FINEP.

Razões que já foram referidas em relação ao Projeto PEPPE 00, no entanto, determinaram que só quando o curso já estã em sua fase final (deverá ser encerrado no dia 3 de dezembro) fosse enviado à FINEP.

Não há necessidade de apresentação de cronograma de desem bolso, já que na circunstância todo o desembolso deve se dar no último trimestre do ano corrente.

A descrição do Projeto PEPPE 80 é apresentada a seguir.

ADB 511/76 V.01

| PROJETO                                                                                                    | PEPPE | 11.1 |
|----------------------------------------------------------------------------------------------------|-------|------|
| the second second second second second second second second second second second second second second second se |       |      |

1. <u>Título do Projeto</u>: Curso Avançado de Epidemiologia e Estatística da Saúde.

2. Duração do Projeto: Cinco meses.

3. Entidade Responsável pela Execução:

世代のないないない

いれたいための

 $\mathcal{A}_{k}$ 

.

 $\bigcirc$ 

Fundação Oswaldo Cruz

Escola Nacional de Saúde Pública

4. <u>Coordenadordo Projeto:</u>

Eduardo de Azeredo Costa Curriculum Vitae anexo

5. Endereço:

7. FINEP:

Escola Nacional de Saúde Pública Rua Leopoldo Bulhões 1480, Manguinhos Telefone: 230-1318.

6. <u>Comissão Supervisora</u>:

Apresentação à Comissão Supervisora do PEPPE em 06 de julho de 1976.

Submetido à FINEP em 08 de novembro de 1976.

885

. ••• Sandi - Shiring ang pag

ŀ,

#### PROJETO 11.1

## CURSO AVANÇADO DE EPIDEMIOLOGIA E ESTATÍSTICA

## 1. INTRODUÇÃO:

as estas in a superior data te construction de construction de construction de construction de construction de La construction de construction de construction de construction de construction de construction de construction A preparação de pessoal profissional de nível universitário para atuação na área da Saúde vem sendo feita, no País, por duas Escolas de Saúde Pública: pela Universidade do Estado de São Paulo, através da Faculdade de Higiene e Saúde e no Rio de Janeiro/ pela Fundação Oswaldo Cruz, através da Escola Nacional de Saúde Pública (ENSP), criada pelo Governo Federal através da Lei nº 2.312 de 3 de setembro de 1954, que no seu Art. 5º estabelecia: " a União manterá uma Escola Nacional de Saúde Pública, à qual poderão ser equiparadas outras existentes ou que venham a ser criadas pelos Estados ou pela iniciativa particular".

Baseada em uma longa tradição de ensino, que em verda de data desde 1925, quando Carlos Chagas liderou o 1º Curso de Saúde Pública no Instituto Oswaldo Cruz, a ENSP chegou a uma fase de amadurecimento de seu pensamento enquanto Escola, sedimentada no es tudo da realidade brasileira, fugindo aos padrões de ensino importa dos, mas sabendo aproveitá-los, adaptando seus méritos.

Estabeleceu-se assim, a partir de 1975, uma hierarqui zação de cursos de preparação de profissionais de saúde pública, em níveis de aperfeiçoamento, especialização e pós-graduação "strictu sensu", através de Cursos Básicos, Cursos de Especialização e Cursos de Mestrado em Saúde Pública, obedecendo a um esquema modular e a um sistema de créditos.

A implantação do mesmo possibilitou o estabelecimento formal de um processo de educação continuada e parcelada para atender ãs necessidades de formação de pessoal para todos os níveis de atuação de profissionais de nível superior no setor saúde, permitin do a adequada interação ensino-trabalho.

Este esquema de preparação hierarquizada foi iniciado em julho de 1975 com a realização do Curso Básico de Saúde Públ<u>i</u> ca que seria a la. etapa de formação. Com o intuito de preparar <u>a</u> nualmente um maior número de profissionais para atender as necessidados

locais propos-se a institucionalização de Cursos Básicos Regionaliza dos com a participação de Secretarias Estaduais de Saúde, Universida des e Superintendências de Desenvolvimento Regionais, sob a orientação, responsabilidade e com a cooperação financeira da ENSP, com idêntica programação curricular mínima, metodologia de ensino, pautas de avaliação e emissão de certificados. Assim, de julho a dezembro/ de 1975, foram realizados 3 desses cursos básicos: em Belém do Pará para a Região Norte, em Porto Alegre para a região Sul e na sede da ENSP para canditados provenientes de Unidades da Federação de outras Regiões.

2.

۳.,

Em fevereiro de 1976 iniciou-se o 2º módulo de especialização com término previsto para julho, quando novamente terá iní cio o Curso Básico já agora incorporando aos cursos regionalizados a Região Nordeste, com cursos em Recife e Salvador, continuando o da ENSP enquanto a rede de Cursos Básicos Regionalizados não tenha seu funcionamento regular assegurado.

Para dar continuidade a esta hierarquização de cursos é necessário a realização dos Cursos Avançados a partir de agosto de 1976, que é dentro deste projeto de educação continuada uma etapa indispensável àqueles que se propõe a uma formação mais diferenciada.

Deve-se-notar que este processo quando atinge a 3a. et<u>a</u> pa-avançada-, jā selecionou profissionais de alta capacidade técnica, cuja formação os habilita à realização de pesquisas no campo da Sa<u>u</u> de Pública e ao magistério superior na ENSP ou Universidades. Constituem-se assim os Cursos Avançados numa etapa indispensável e decisiva na formação de profissionais de saude de alto nível.

De outro lado o sistema de crédito permitirá a contabilização dos estudos feitos nos três módulos, habilitando-os, com a devida complementação, à realização de teses a nível de mestrado e numa 5a. etapa à realização de teses de doutorado.

Entre os Cursos Avançados previstos, particular atenção será dada no corrente ano ao Curso Avançado de Espidemiologia e Esta tística, em virtude da necessidade de formação de pessoal de alto ní vel para fazer frente à demanda crescente de epidemiologistas tanto por parte dos serviços de saúde no país como das Universidades. Nes se mesmo sentido, a implantação do PEPPE, requer pessoal altamente / qualificado em número suficiente para coordenar e dicigir seus proje tos.

Para a implantação de um Curso Avançado nos moldes a que se propõe, a ENSP precisa preparar seu corpo docente para atender ãs necessidades de um maior aprofundamento, havendo, pois, neces

# sidade de apoio externo para sua primeira promoção.

Já que o país não conta com outros mecanismos de formação de pessoal de alto nível no campo da Epidemiologia e da Estatística, sendo este núcleo a ser formado pela ENSP, o único com possibilidade de organização de um pensamento e de uma linha de ação neste campo, a formaçãodo pessoal docente da pró pria ENSP se constitui em ponto de alto interesse para o futuro / da pesquisa e do ensino da Epidemiologia e Estatística, o que, pois,vem de encontro aos objetivos do PEPPE. Justifica-se, pois,que essa primeira promo -

Justifica-se, pois, que corre para apoiada pelo PEPPE.

2. OBJETIVO:

6

6-550

Acres

O Curso Avançado de Epidemiologia e Estatística tem como objetivo a formação diferenciada e capacitação de pessoal de alto nível para atuar em docência na ENSP e pesquisa / no PEPPE.

3. DESCRIÇÃO DO CURSO:

3.1 INÍCIO E DURAÇÃO:

O curso tem seu início previsto para O2 de agosto de 1976, com uma duração de 22 sema nas, em regime de tempo integral, encerran do-se no dia 30 de dezembro de 1976. As atividades didáticas serão desenvolvidas/ de O2 de agosto à O3 de dezembro, sendo o restante do período dedicado à avaliação. e elaboração de ante-projetos de pesquisa por parte dos alunos do curso.

3.2 CARGA HORÁRIA:

Terá uma carga horária de 680 horas, das quais 340 horas serão cumpridas em atividades didáticas na ENSP, no horário de: 13h:30min. à 17h:30min., perfazendo um total/ de 20 horas semanais. As outras 340 horas se rão dedicadas a estudo e a atividades individuais.

#### 3.3 - Nº DE VAGAS:

行政に行いていた。

Serão abertas 12 vagas a alunos regulares su jeitos a avaliação e com direito a obtenção de créditos e a um certificado final de conclu são.

4.

889

Haverã ainda, vagas abertas à candidatos na categoria de alunos ouvintes, não sujeitos a avaliação, sem direito a obtenção de créditos e a certificado de conclusão, sendo apenas / concedido um certificado de frequência ãque les que assistirem a mais de 75% das aulas.

## 3.4 - REQUISITOS PARA INSCRIÇÃO, DATA E LOCAL:

Para a inscrição na categoria de aluno regular, serão exigidos como requisitos, conhecimentos básicos de Epidemiologia, Estatísticas e Ciências Sociais, tais como os que se minis tram nos Cursos Básicos e de Especialização / em Saúde Pública da ENSP, os quais serão avaliados juntamente com o curriculum em entre vista.

As inscrições deverão ser efetuadas na Secretaria da ENSP de Ol à 15 de julho de 1976. Os alunos que tiverem suas inscrições aceitas, receberão aviso sobre data e local da entrevi<u>s</u>

#### 3.5 - MATRÍCULA, DATA E LOCAL:

ta.

Os alunos selecionados deverão apresentar no ato da matrícula os seguintes documentos na Se cretaria da ENSP na semana de: O2 ã O6 de agosto de 1976. a) Diploma de Curso Superior; b) Três (3) fotografias 3x4.

3.5 - DISCIPLINAS E TÓPICOS COM CARGA HORÁRIA.

Em folha anexa.

#### 3.7 - CALENDÁRIO:

いたいに入ったいたました。

17

The Transferrer Martin Barrer Barrer Barrer Barrer and an and a state of the second state of the second st

Em folha anexa.

### 3.8. - CORPO DOCENTE:

a) <u>NÚCLEO DOCENTE DA ENSP</u>:

Joir Gonçalves da Fonte Eduardo de Azeredo Costa - Coordenador Anastácio Ferreira Morgado Simão Fernando Lukowiecki Takumi Iguchi Isnard Alves Cabral Arlindo Fabio Gomés de Souza

## b) NÚCLEO BÁSICO DE DOCENTES CONVIDADOS:

Moysés Szklo - Johns Hopkins School of Public Health José Romero Teruel - Organização Panamericana da Saúde Guilherme Rodrigues da Silva - Universidade de São Paulo Euclides Ayres de Castilho - Universidade de São Paulo Paulo Cesar Rosito Barata - Pontifícia Universidade Católica Antonio Sergio da Silva Arouca - Fundação Os waldo Cruz -PESES Adolío Horácio Chorny - Instituto de Medicina Social da UERJ.

890

QUADRO DEMONSTRATIVO DE DESPESAS DO CURSO AVANÇADO DE EPIDEMIOLOGIA E ESTATÍSTICA DA SAÚDE \*

## 1. DESPESAS DE INVESTIMENTO

Α.

|     | · · · · · · · · · · · · · · · · · · · | Cr\$ mil |
|-----|---------------------------------------|----------|
| 1.1 | Obras Civis e de Montagem             |          |
| 1.2 | Equipamentos de Pesquisa              |          |
| 1.3 | Material Permanente                   |          |
| 1.4 | Documentação                          |          |
|     | 1.4.1 Livros e Periódicos             | 50.0     |
|     | 1.4.2 Documentos Diversos             | 15.0     |
| 1 5 | Elaboração de Projetos                |          |

## 2. DESPESAȘ DE OPERAÇÃO

のないでなど、ない、ここのではないですないです。

City City

6

|                                          | 2.1            | Pessoal                                        | and an and an and an and an and an an an an an an an an an an an an an |
|------------------------------------------|----------------|------------------------------------------------|------------------------------------------------------------------------|
|                                          |                | 2.1.1 Pessoal Científico                       | 15.0                                                                   |
|                                          | e te g         | 2.1.2 Pessoal Técnico                          | 90.0                                                                   |
| n an an an an an an an an an an an an an |                | 2.1.3_Pessoal Administrativo                   | 24.0                                                                   |
|                                          | 2.2            | Material de Consumo                            |                                                                        |
|                                          |                | 2.2.1 Materia Prima                            |                                                                        |
| :                                        |                | 2.2.2 Materiais Diversos                       | 10.0                                                                   |
|                                          | 2.3            | Aperfeiçoamento de Pessoal                     | <b>-</b>                                                               |
|                                          | 2.4            | Assistência Técnica                            |                                                                        |
|                                          |                | 2.4.1 Consultoria Científica e/ou Téc-         | 111.2                                                                  |
|                                          |                | nica                                           |                                                                        |
|                                          |                | 2.4.2 Serviços de Instalação e Manute <u>n</u> |                                                                        |
|                                          | •              | ção γ                                          | •                                                                      |
|                                          | 2.5            | Itens Suplementares                            |                                                                        |
|                                          | , <b>- "</b> - | 2.5.1 Viagens                                  | 63.5                                                                   |
|                                          |                | 2.5.2 Outros                                   | 20.0                                                                   |
| TOTAL GERAL                              |                |                                                | 398,7                                                                  |
|                                          | -              |                                                | 11                                                                     |

\* Este Quadro Demonstrativo se refere a todas as depesas solicitadas ao FNDCT para os cinco meses de duração do Projeto 11.1.

1.1.

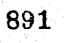

The prove when the second second second

#### PROJETO PEPPE 11.1

CURSO AVANÇADO DE EPIDEMIOLOGIA E ESTATÍSTICA DA SAÚDE

B. NOTAS EXPLICATIVAS DOS ITENS DE DISPÊNDIO

### 1. DESPESAS DE INVESTIMENTO

()

1.1 OBRAS CIVIS E DE MONTAGEM

Não é previsto dispêndio neste item para o Projeto do Curso. Serão utilizados as inst<u>a</u> lações de infraestrutura da Escola Nacional/ de Saúde Pública e do PEPPE.

1.2 EQUIPAMENTOS DE PESQUISA

Não é previsto dispêndio neste iten

1.3 MATERIAL PERMANENTE

Não é previsto dispêndio neste item. Será u tilizado o material da Escola Nacional de Saúde Pública e do PEPPE.

## 1.4 DOCUMENTAÇÃO

1.4.1 LIVROS E PERIÓDICOS

Livros, revistas e outras publicações científicas na área de epidemiologia, estatística, ciências sociais e outras áreas correlacionadas, necessários para o planejamento e execução das atividades docentes e discentes a serem desenvolvidas durante o Curso.

Estas aquisições ficarão fazendo parte da biblioteca do PEPPE/PESES após o término do Cu<u>r</u> so. Ao fim do Convênio serão incorporados/ à Biblioteca da Escola Nacional de Saúde Pública.

892

+ ;;

#### 1.4.2 DOCUMENTOS DIVERSOS

Reprodução de material bibliográfico de interesse para as atividades do Curso. Os dispêndios deste item cobrem as necessidades de material mimeografado e de xerografia a ser utilizado nas atividades didáticas.

8.

## 1.5 ELABORAÇÃO DE PROJETOS

Não é previsto dispêndio neste item.

#### 2. DESPESAS DE OPERAÇÃO

2.1 PESSOAL

が高いにおいたがないないのであるという

## 2.1.1 PESSOAL CIENTÍFICO

O Pessoal Científico previsto para este Proj<u>e</u> to está composto por professores da Escola N<u>a</u> cional de Saúde Pública e que formam parte da contra-partida da FIOCRUZ.

A coordenação do curso estará a cargo do Professor Dr. Eduardo de Azeredo Costa, da ENSP, para o qual está prevista uma gratifica ção de Cr\$ 3.000,00, perfazendo um total de Cr\$ 15.000,00 para o período de 5 meses desse Projeto.

O corpo docente do curso estará apoiado por professores convidados especialmente. As despesas correspondentes estão discriminadas nos itens 2.4 e 2.5 deste orçamento.

## 2.1.2 PESSOAL TECNICO

Refere-se a pagamento de bolsas à alunos do do Curso para participarem das atividades di<u>s</u> centes, permitindo aperfeiçoamento de pessoal em pesquisa no campo da Epidemiologia, com o objetivo de seu aproveitamento posterior nos projetos do PEPPE.

Os .bolsistas. atuarão também como auxiliares 893

das atividades docentes, com atribuição de preparar material didático, participar de seminários e realizar levantamentos biblio gráficos.

9.

Os bolsistas, serão profissionais de nível su perior, com formação especializada em Saúde/ Pública.

Estão previstas três bolsas, para ativida des de tempo integral, no valor de Cr\$ 6.000,00 mensais, durante os cinco meses de duração do Projeto.

## 2.1.3 PESSOAL ADMINISTRATIVO

1

6

0 Curso utilizará a infraestrutura adminis trativa da Escola Nacional de Saúde Pública, do PEPPE/PESES e da FIOCRUZ.
As despesas adicionais com administração referem-se a contratação de:
Uma secretária de nível médio, em regime / de quarenta e oito horas semanais, com o salário mensal de Cr\$ 4.600,00.
<u>Observação</u>: Pessoal a ser contratado por pres tação de serviços, sem encargos/ sociais.

2.2 MATERIAL DE CONSUMO

2.2.1 MATERIA PRIMA

Não há previsão de despesas neste item.

2.2.2 MATERIAIS DIVERSOS

As despesas previstas neste item referem-se a material de uso corrente a ser utilizado nas atividades didáticas e que porventura não vie rem a ser fornecidos pela FIOCRUZ.

## APERFEIÇOAMENTO DE PESSOAL

O próprio objetivo deste Projeto já define que se destina a preparação e aperfeiçamento de profissionais especializados para a elaboração e desenvolvimento de projetos de pesquisa nas ãreas de Epidemiologia, demografia e estatis tica vital.

10.

Em virtude da alta qualificação do Núcleo do cente a ser utilizado, não está previsto este ti po de despesa.

## 2.4 ASSISTÊNCIA TÉCNICA

1

## 2.4.1 CONSULTORIA CIENTÍFICA E/OU TÉCNICA

Esta rubrica se refere a: a) Pagamento de professores extraordinários por atividades didáticas do Curso, na base de: 406 horas/atividades docentes a Cr\$ 200,00 ca da hora, somando o total de Cr\$ 81.200,00. A necessidade da colaboração e apoio de profissionais altamente qualificados no desen volvimento das atividades docentes, por se destinar o Curso à preparação e aperfeiçoa.mento de pos-especialização e se tratar da primeira ocasião em que se realizar umcurso / desta natureza, justifica o convite de professores e especialistas de outras regiões / do país e inclusive do exterior.

 b) Outro dispêndio deste item se refere a honorários para um consultor especialista em adminstração de serviços epidemiológicos com a finalidade de colaborar na elaboração de ante-projetos de pesquisa que viriam a ser / desenvolvidos pelos alunos.

2.5 ITENS SUPLEMENTARES

#### 2.5.1 VIAGENS

a) Passagens aéreas para transporte de pr<u>o</u> fessores extraordinários residentes fora do Rio de Janeiro:

11.

| ESPECIFICAÇÃO             | UNIDADES | CUSTO UNITÁRIO                         | TOTAL     |
|---------------------------|----------|----------------------------------------|-----------|
|                           |          | Cr\$                                   | Cr\$      |
| Washington/Rio/Washington | 1        | 11.600,00                              | 11.600,00 |
| São Paulo/Rio/São Paulo   | 30       | 724,50                                 | 21.736,00 |
|                           | 2        | 4.030,00                               | 8.060,00  |
| Belém/Rio/Belém           | 1        | 2.092,00                               | 2.092,00  |
| Salvador/Rio/Salvador     |          | ······································ | 43.488,00 |

b) Pagamento de diárias para os professo res convidados que tenham residência f<u>o</u> ra do Rio de Janeiro.
Para este item estimam-se: 35 diárias à Cr\$ 572,00 Total Cr\$ 20.000,00

## 2.5.2 OUTROS

and freedom

્ર હતા સંદર્ભ છે.

• ----

-----

Despesas que reflitam necessidades de: Correio, Telefone, Transporte e Comunica ções em geral e outras despesas que venham a ser incluidas na categoria de pronto-pagamento pro SERVIÇOS DE TERCEIROS.

896

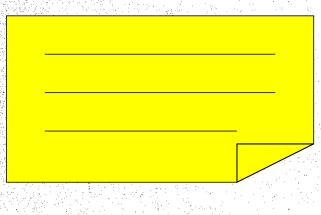

| •        | 1 C C C C C C C C C C C C C C C C C C C |                                                                                                    |      |                |
|----------|-----------------------------------------|----------------------------------------------------------------------------------------------------|------|----------------|
|          |                                         |                                                                                                    |      |                |
|          | <b>brobr 1.1</b>                        | 3 CHIDEO AVANCAUA                                                                                                    | I DE |                |
|          | - FEFFE IVI- 2                          | 1 CURSO AVANCADO                                                                                                    |      | EL DE WIGEOOTH |
| DENTETTI |                                         | and the supervision of the local division of the local division of |      |                |
|          |                                         |                                                                                                    |      |                |
|          |                                         |                                                                                                    |      |                |

RESUMD DO ORÇANDITO GLODAL POR FONTE DE PINANCIANDITO PERIODO DO PROJETO : DE <sup>6</sup> (E23) 10-76  $A^{12}$  (E23) 19 76

| EN CR3 MIL |  | EX | CR\$ | MIL |
|------------|--|----|------|-----|
|------------|--|----|------|-----|

| FONTES                                     |              |             | C           | ONTR          | A P.J       | RT  | I D /       | ۲.                 |               | SOL          | CITA        | 005 D       | FIDCT         | TOTA         | IS A        | TUAIS    | TOTAL   | •                                                                                                    |
|--------------------------------------------|--------------|-------------|-------------|---------------|-------------|-----|-------------|--------------------|---------------|--------------|-------------|-------------|---------------|--------------|-------------|----------|---------|----------------------------------------------------------------------------------------------------|
|                                            |              | PROP        | ):EIT       | 8             |             | out | ncs (       |                    | SUDTOTAL      |              |             |             | SUBTOTAL      |              |             |          | GERAL   | CEGERVAÇË                                                                                                    |
| ITE:S DE JUSEEDIO                          | 19 <u>76</u> | 19 <u>-</u> | 19 <u>-</u> | SUNA DO       | 19 <u>-</u> | 19_ | 19 <u>-</u> | SUMA DO<br>FERÍODO | DO<br>PERIODO | 19 <u>76</u> | 19 <u>-</u> | 19 <u>-</u> | DC<br>FERICDC | 19 <u>76</u> | 19 <u>-</u> | 29_      | TACJETO | 02222111402                                                                                                    |
|                                            |              |             |             |               |             |     |             |                    |               |              |             |             |               |              |             |          |         |                                                                                                    |
| 1. PISIEM) DE HANATHEING                   |              |             |             | 1.<br>1.1     |             |     |             |                    | the the       |              |             |             | 1             |              |             |          |         |                                                                                                    |
| 1.1. Ciras Civis e de Montagen             | -            |             | [           | · · ·         |             |     |             |                    |               | Į            |             | 1.          |               |              | ļ.          |          |         |                                                                                                    |
| 1.2. Equiparentes de Pesquina              | ÷.           |             |             |               | (           |     |             | •                  |               |              | •           | ]           | 1             |              | ÷.,         |          |         | $(1,1)_{\bullet} = (1,1)_{\bullet}$                                                                                                    |
| 1.3. Material Ferranente (Subtotal 1.3)    | -            |             |             |               |             |     |             |                    | · ·           |              |             | ľ           | 1             |              | <b>!</b> .  | 1        |         |                                                                                                    |
| 1.3.1. Eveis e Utensilios                  | 30,0         |             |             | 30.0          |             |     |             |                    | 30.0          | · .          |             |             | i. a          | 30.0         |             |          | 30.0    |                                                                                                    |
| 1.3.2. Equiparentos Auxiliares             | 5.0          |             | l'          | 5.0.          | 1           |     |             | 1                  | 5.0           |              | 12          | 1           |               | 5.0          | <b>1</b> 1  |          | 5.0     | •                                                                                                    |
| 1.4, Dicharentezão (Subtotal 1.4)          |              | 1.1         |             |               | 1           |     |             |                    | 1.0           |              |             |             |               |              | ·           |          |         |                                                                                                    |
| 1.4.1. Livrts e Periodicos                 | -            | . ·         | 1           | 5 <b>5-</b> 1 | 1           | •   |             |                    |               | 50.0         |             | 1 ×         | 50.0          | 50.0         | Ι.          | 1.1      | 50.0    | - 11 A. J. A. J. A |
| 1.4.2. Decurentos Diversos                 | 15.0         | 1.          | ŀ           | 15.0          |             |     |             |                    | 15.0'         | 15.0         |             |             | 15.0          | 30.0         |             |          | 30.0    | e diset.                                                                                                    |
| 1.5. Elatoreção de Projetos                |              | ·           |             |               |             | ·   | • _ •       | •                  |               |              | <u> </u>    |             |               |              |             | <b>_</b> |         |                                                                                                    |
| SUBICIAL 1                                 | · 50.0       |             |             | 50.0          |             |     |             |                    | 50.0          | 65.0         |             | <u> </u>    | 65.0          | 1150         |             | 1        | 115.0   | <u> </u>                                                                                                    |
| 2. DESPERIS DE CREACES                     |              |             |             |               |             | ·   |             | ,                  | •             | ł            |             |             | } ·           |              |             |          | 1.1     |                                                                                                    |
| 2.1. Rescal (Sutistal 2.1)                 |              |             |             |               | <b>.</b>    |     |             |                    |               |              | 1           |             | ]             |              |             | 1.       |         | 1 1 1 1<br>1 1 1 1                                                                                                    |
| 2.1.1. Cientifico                          | 535.5        | 5           | 1 :         | 535.5         | 1           | 1.1 |             | 1.                 | 535.5         | 15,0         | ł           | · ·         | 15.0          | 550.         | 5           |          | 550.5   |                                                                                                    |
| 2.1.2. Tecn!co                             | -            |             |             | -             |             | .   |             |                    | -             | 90.0         |             |             | 90.0          | 90.0         | 0           |          | 90.0    |                                                                                                    |
| 2.1.3. Al-inistrativo                      |              | ł           |             | · _ ·         |             |     |             |                    | -             | 24.0         | 1 · · ·     |             | 24.0          | 24.0         | <b>)</b>    |          | 24.0    |                                                                                                    |
| 2.2. Fiterial de Consumo (Subiotal 2.2)    | · · .        | 1           |             | · •           |             |     |             | s .                |               |              | 1 °.        | d de la     |               |              |             |          |         |                                                                                                    |
| 1.2.1. lateria-iripa                       | 1 -          |             | ·           | · - ·         | 1.          |     | (2, 3)      |                    |               | - 1          | 1.1         | 1.1         | -             | -            |             | 1.       | -       |                                                                                                    |
| 2.2.2. Materiais Diversos                  |              | 1           |             | -             |             | 1.  |             |                    | -             | 10.0         |             | 1.1         | 10.0          | 10.0         | >[          | .   .    | 10.0    | •                                                                                                    |
| 2.3. Merfeigemento de Pessoal              | _            |             |             |               |             |     |             | -11                |               | -            | 1.          |             | -             | '  -         |             |          | -       |                                                                                                    |
| 2.4. Astaticia Tecnica (Subtotal 2.4)      |              |             | 1           |               |             |     |             |                    | •             | 1.1          |             | 1           | <b>.</b>      | ľ            |             |          |         |                                                                                                    |
| 2.4.1. Consultoria                         | -            | ÷.          |             | _             |             |     |             |                    |               | in           | 2           | 1.1         | 111.2         | m.           | 2           |          | 111.2   |                                                                                                    |
| 2.4.2. Serviços de Instalação e Hamutenção | ·   _        | 1.          |             | -             |             |     | <u> </u>    |                    | - 1           | - 1          |             | 1           | <u> </u> -    | -            |             |          |         |                                                                                                    |
| 2.5. Liens Suplementares (Subtotal 2.5)    | •            | 1           | 1.          |               |             |     |             | 1                  |               | 1,           | 1           |             |               |              |             | 1.       |         |                                                                                                    |
| 2.5.1. Viazens                             | -            |             |             |               | 1.          | 1   |             |                    |               | 63           |             |             | 63.5          | 63.          | 5           | · · ·    | 63.5    | 1 a 1                                                                                                    |
| 2.5.2. (LETOS                              | 10.0         | <b>.</b>    |             | 10.0          |             |     | 1           | · ·                | 10.0          | 20.0         |             |             | 20.0          | 30.0         | 5           |          | 30.0    |                                                                                                    |
| JU UTUTAL 2                                | 545.         | 5           | +           | 545.5         |             | -   |             |                    | 545.5         | 333.         | 7           | ŀ           | 333.7         | 879.         | 2           |          | 879.2   |                                                                                                    |
| 11 TAL (1 · P)                             | 595.         | 5           | 1           | 595.5         | 1           | 1   |             | 1                  | 595.5         | 398.         | 7           |             | 398.7         | 994          | .2          |          | 994.2   |                                                                                                    |

(\*) Intalleur recentertentes de outras fontes finameindoras. Especificar, en quedro suplementar, essas fontes e suas destinações.

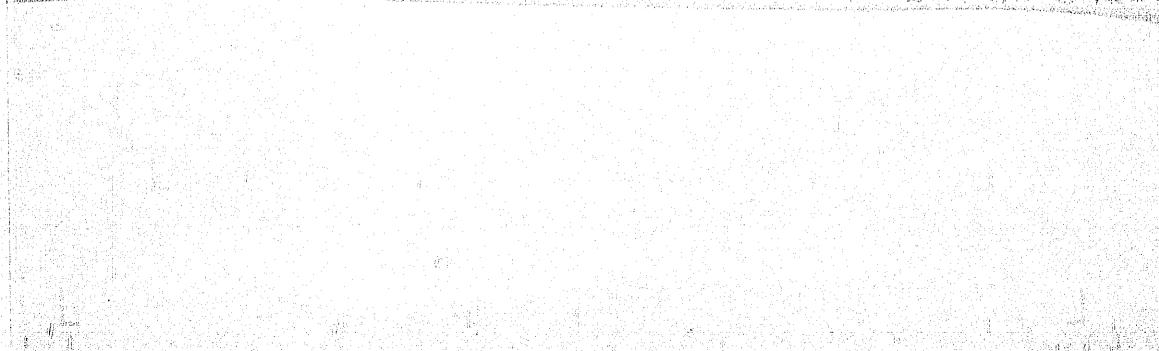

| ante al la constante al la constante al la constante al la constante al la constante al la constante al la const<br>T |          |          | <u> </u> | андактик на акт<br> | 1.1       | Ļ         |          |                                        | Normal C           | <u>, I</u>                                             |                                       |                                         |                          | Tay a                   |     |       |
|----------------------------------------------------------------------------------------------------|----------|----------|----------|---------------------|-----------|-----------|----------|----------------------------------------|--------------------|--------------------------------------------------------|---------------------------------------|-----------------------------------------|--------------------------|-------------------------|-----|-------|
|                                                                                                    |          | •        |          |                     | •         |           | ,<br>· . |                                        | 944a               | •                                                      | · · · · · · · · · · · · · · · · · · · |                                         |                          |                         |     |       |
|                                                                                                    | 1        |          |          |                     | · · · · · | •         | •        |                                        |                    |                                                        |                                       |                                         |                          |                         |     |       |
| 1                                                                                                    |          |          |          | 4                   |           | •         | PROJE    | TO PEI                                 | PE 11.             |                                                        | SO AVANÇ                              | ADO DE                                  | EPIDEN                   | 1101061                 | Α . |       |
|                                                                                                    |          | • • •    |          |                     |           | 1         |          |                                        | . •                | de Montag                                              | •                                     |                                         |                          |                         |     |       |
| QUADRO 3                                                                                                    |          |          |          |                     |           |           |          | •••••••••••••••••••••••••••••••••••••• |                    | •                                                      | •<br>• • • •                          | •<br>•                                  | •                        |                         |     |       |
| • (•) D                                                                                                    | / i s    | C R      | IM       | I                   | N         | A         | ç X      | 0                                      | ANO DE<br>EXECUÇÃO | UNIDADES<br>(m <sup>2</sup> , m <sup>3</sup> ,<br>ETC) | QUANTIDADE<br>(AREA, VOLU<br>ME, ETC) | CUSTO<br>UNITÁRIO<br>ESTIMUDO<br>(Cr\$) | CUSTO<br>TOTAL<br>(Cr\$) | RONTES<br>DE<br>RECURSO | 0.0 |       |
|                                                                                                    |          |          |          |                     |           |           |          |                                        |                    |                                                        |                                       |                                         | 1 (4-4)                  |                         |     | 1.1.1 |
|                                                                                                    |          |          |          |                     |           | •         |          | 10<br>10<br>10<br>10<br>10             |                    |                                                        |                                       |                                         |                          |                         |     |       |
| Nac est a                                                                                                    | o previs | tas desi | )C\$85   | nest                | e ite     | <b>m.</b> |          |                                        | · · · · ·          |                                                        | •                                     |                                         |                          |                         |     |       |
| Não estão                                                                                                    | o previs | tas des  | Desas I  | nest                | e ite     |           |          |                                        | -                  | • • • • • • • • • • • • • • • • • • •                  |                                       |                                         | -                        |                         |     |       |
| Não estão                                                                                                    | o previs | tas des  | Desas I  | nest                | e ite     | <b>m.</b> |          |                                        | -                  |                                                        |                                       |                                         |                          |                         |     |       |
| Não estão                                                                                                    | o previs | tas des  | Desas I  | nest                | e ite     |           |          |                                        |                    |                                                        |                                       |                                         |                          |                         |     |       |
| Não estão                                                                                                    | o previs | tas des  | DCS8S 1  | nest                | e ite     |           |          |                                        |                    |                                                        |                                       |                                         |                          |                         |     |       |
| Não estão                                                                                                    | o previs | tas des  | ocsas i  | nest                | e ite     |           |          |                                        |                    |                                                        |                                       |                                         |                          |                         |     |       |
| Não estão                                                                                                    | o previs | tas des  |          | nest                | eite      |           |          |                                        |                    |                                                        |                                       |                                         |                          |                         |     |       |

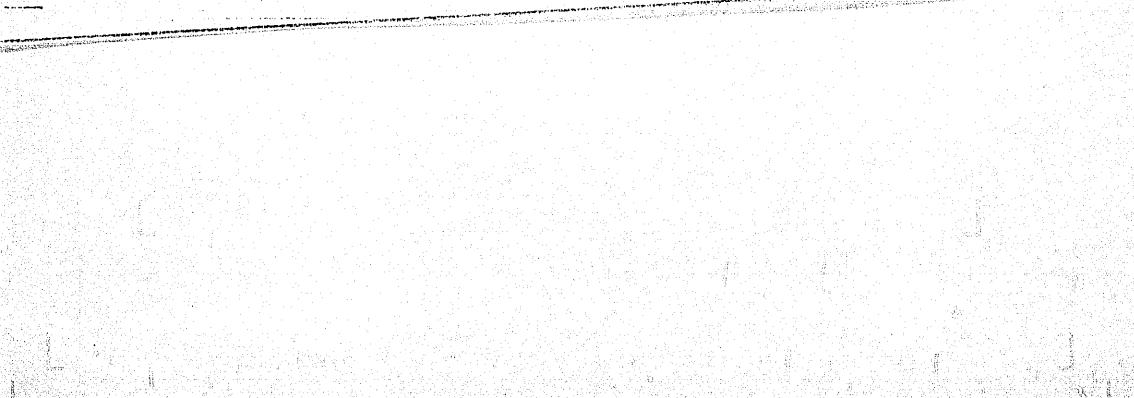

QUADRO 4

## PROJETO PEPPE 11.1 - CURSO AVANÇADO DE EPIDEMIOLOGIA

.

1.2 - Equipamentos de. Pesquisa

| especificação               | ANO DE<br>AQUISIÇÃO | FINALIDADE | BÁSICA | CUSTO<br>(Cr\$) | FONTES DE<br>RECURSOS | OBSERVAÇÕES |
|-----------------------------|---------------------|------------|--------|-----------------|-----------------------|-------------|
| Não estão previstas despe-' |                     |            |        |                 |                       |             |
| sas neste item.             |                     |            |        |                 |                       |             |
|                             |                     |            |        | •               |                       |             |
|                             |                     |            | •<br>( |                 |                       |             |
|                             |                     |            |        |                 |                       |             |
|                             |                     |            |        |                 |                       |             |
|                             |                     |            |        |                 |                       | . 899       |

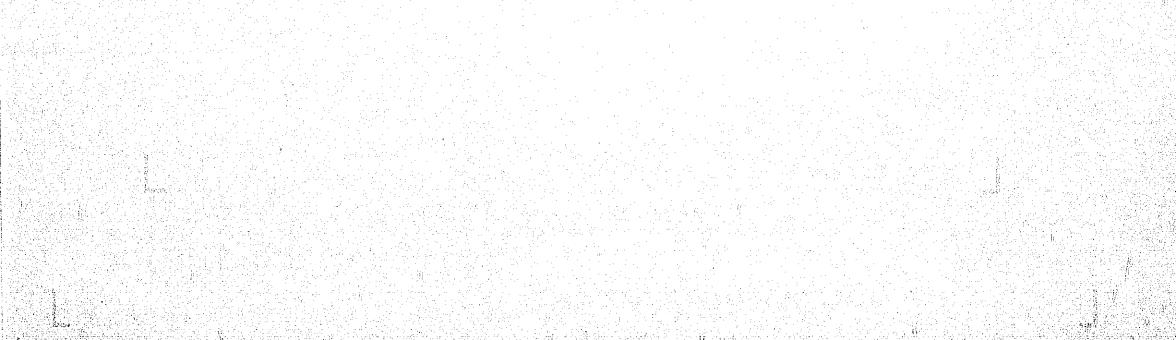

PROJETO <u>PEPPE 11.1</u> - CURSO AVANÇADO DE EPIDEMIOLOGIA 1.3 - Material Permanente

| ESPECIFICAÇÃO                    | ANO DE<br>AQUISIÇÃO | QUANTIDADE | CUSTO<br>UNITÁRIO<br>(Cr\$) | CUSTO<br>TOTAL<br>(Cr\$) | FONTES<br>DE<br>RECUISOS | OBS.             |
|----------------------------------|---------------------|------------|-----------------------------|--------------------------|--------------------------|------------------|
| 1.3. 1 - Moveis e Utensílios     |                     | •          |                             | •                        |                          |                  |
| Moveis para duas salas de aula-  |                     | -          |                             | 30.0                     | FIOCRUZ                  | Será ut <u>i</u> |
| Quadro Negro, Mesa, Cadeira e    |                     |            |                             |                          |                          | lizado o         |
| Carteiras.                       |                     |            |                             |                          |                          | material         |
|                                  | 1                   |            | ···                         |                          |                          | ENSP.            |
| SUBTOTAL                         | ,                   | •          |                             | 30.0                     |                          |                  |
| 1.3. 2 - Equipamentos Auxiliares |                     |            | •                           |                          |                          |                  |
| · Projetor de Slides             | · - 1               |            | -                           | 5.0                      | FIOCRUZ                  | id.              |
|                                  |                     |            |                             |                          |                          |                  |
|                                  |                     |            | •                           |                          |                          |                  |
|                                  |                     |            | • • •                       |                          |                          |                  |
| • SUBTOTAL -                     |                     | 1          | 1                           | 5.0                      |                          |                  |
| TOTAL (1.3.                      | 1 + 1.3.2)          | <u> </u>   |                             | 35.0                     |                          |                  |

QUADRO 5

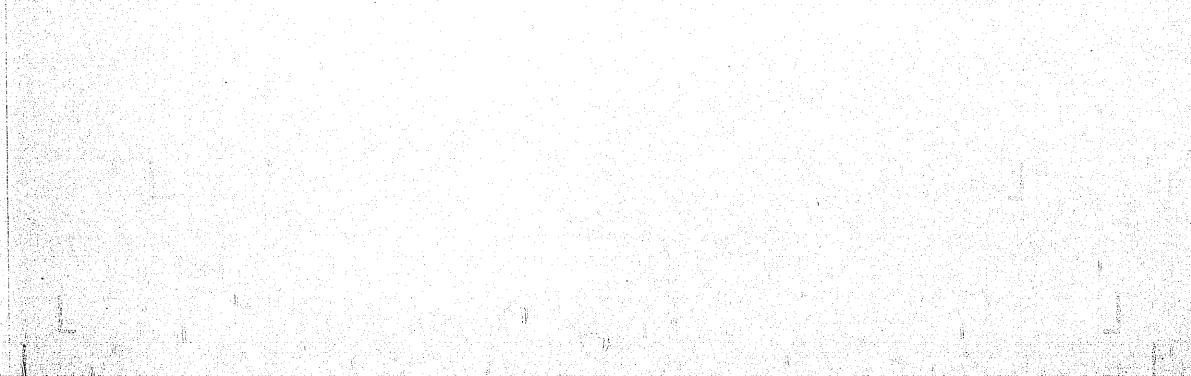

# PROJETO\_PEPPE 11.1 - CURSO AVANÇADO DE EPIDEMIOLOGIA 1.4 - Documentação

1.4.1 - Livros'e Periodicos

| CAMPO CIENTÍFICO                                                                 | ANO DE<br>AQUISIÇÃO | LIVROS (VOLUNES) · | CUSTO<br>(Cr\$)                            | PERIÓDICOS<br>ASSINATURAS | CUSTO<br>(Cr\$)                 | CUSTO<br>TOTAL<br>(Cr\$) | FONTES<br>DE<br>RECURSOS | OBSERVAÇÕES                                                                                                    |
|----------------------------------------------------------------------------------|---------------------|--------------------|--------------------------------------------|---------------------------|---------------------------------|--------------------------|--------------------------|----------------------------------------------------------------------------------------------------|
| Livros, Periódicos e outras públ <u>i</u><br>cações especializadas.              | 1976                |                    | 50.0                                       |                           |                                 | 50.0                     | FNDCT                    | Estas aquis <u>i</u><br>ções ficarão<br>fazendo parte<br>da futura Bi-<br>blioteca do PEP<br>PESES após o<br>término do curs |
| Subtotal                                                                         |                     |                    | -                                          |                           |                                 | 50.0                     |                          |                                                                                                    |
|                                                                                  |                     | 1.4.2 -            | Documentos                                 | Diversos                  |                                 |                          |                          |                                                                                                    |
| . CANTO CIENTÍFICO                                                               | ANO DE<br>AQUISIÇÃO | ESPECI             | FICAÇÃO                                    | QUANTIDADE                | custo<br>unitário<br>(Cr\$) (*) | CUSTO<br>TOTAL<br>(Cr\$) | FONTES<br>DE<br>RECURSOS | OBSERVAÇÕES                                                                                                    |
| Apostilas e artigos científicos;<br>Cópias de Material Didático e<br>Científico. | 1976                | 1 3 .              | al Mime <u>o</u><br>o e .xer <u>o</u><br>o | 4 .                       |                                 | 15.0                     | FNDCT                    |                                                                                                    |
|                                                                                  | 1976                |                    |                                            |                           | - T<br>                         | 15.0                     | FIOCRUZ                  |                                                                                                    |
| Subtotal                                                                         |                     |                    |                                            | ţ                         | t                               | 30.0                     |                          |                                                                                                    |
| TOTAL (1.4.1 + 1.4.2)                                                            |                     |                    | ··· .                                      |                           |                                 | 80.0                     |                          |                                                                                                    |

Ver notas explicativas no texto.

QUADRO 6

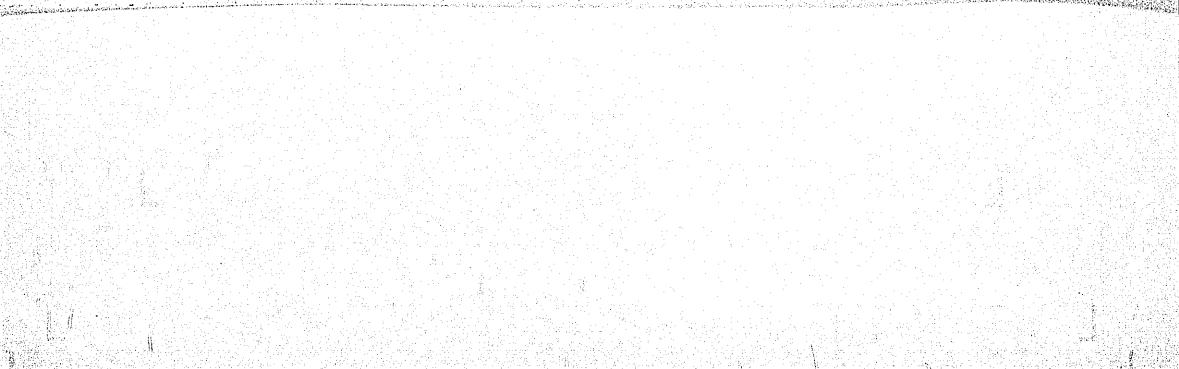

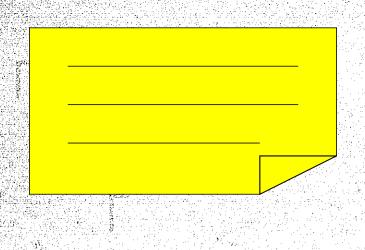

CUADEO 7

# PROJETO PEPPE 11.1 - CURSO AVANÇADO DE EPIDEMIOLOGIA

1.5 - Elaboração de Projetos

| )ESPECIFICAÇÃO       | · ANO | . FIRMA | RESPONSÁVEL | Nº DE REGIS -<br>TRO DA CONSUL<br>TORA NA FINEP | PRAZO<br>DE<br>DURAÇÃO | CUSTO<br>(Cr\$) | FONTES<br>DE<br>RECURSOS | OBS. |
|----------------------|-------|---------|-------------|-------------------------------------------------|------------------------|-----------------|--------------------------|------|
| Não estão previstas  |       |         |             | · · · · · · · · · · · · · · · · · · ·           |                        | -               |                          |      |
| despesas neste item. |       |         |             |                                                 |                        |                 |                          |      |
|                      |       |         |             |                                                 |                        |                 |                          |      |
|                      |       |         | тот         | AL                                              |                        |                 | •                        | 902  |

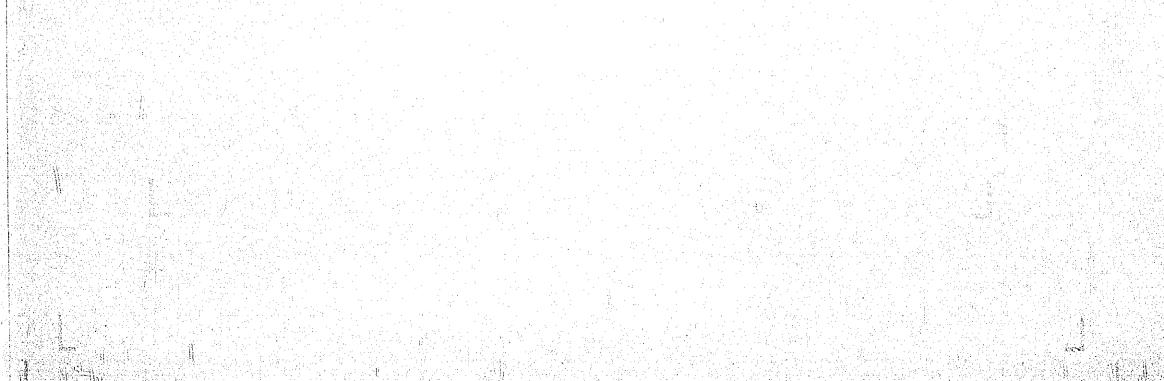

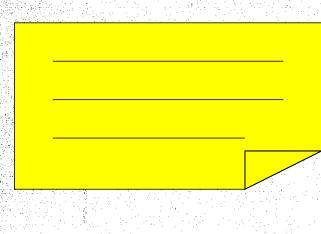

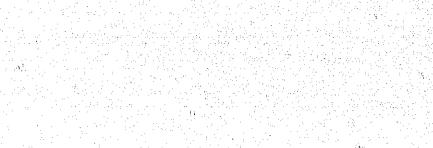

#### CULDED 8

PROJETO PEPPE 11.1 - CURSO AV ANÇ ADO DE EPIDEMIOLOGIA

 

 PROJETO PERSON

 2.1.1 - Pessonal Científico - Despesa por Pesson

 (\*) Subprojeto

Ano <u>1976</u> (08-12/76) (\*) Subprojeto

| PESSOAL CIENTÍFICO                                  |              |          |                                    | s en base                          | ·                          | 1     | OMPOSIÇÃO<br>(** | ) POR FONTE<br>**)      | (4)                            | (5)          |             |
|-----------------------------------------------------|--------------|----------|------------------------------------|------------------------------------|----------------------------|-------|------------------|-------------------------|--------------------------------|--------------|-------------|
| NOME                                                | QUALIFICAÇÃO | CARGO    | (1)<br>SALARIO<br>MENSAL<br>IJRUTO | (2)<br>ENCARCOS<br>SOCIAIS<br>(**) | (3)<br>DESPESA<br>(1) +(2) |       | PROPONEN<br>TE   | OUTRAS<br>(Especificar) | MESES DE<br>TRAEALIO<br>NO ANO | NO ANO       | observações |
| EDUARDO DE AZEREDO COSTA<br>JOIR GONÇALVES DA FONTE |              | 1        | 21.9                               | -                                  | 21.9                       | 3.0*  | 18.9             |                         | 5                              | 109.5        |             |
| ANASTACIO FERREIRA MORGADO                          | <b>N</b>     | <i>w</i> | 11.3                               | -                                  | .11.3                      | -     | 11.3             | <b>i</b>                | 5                              | 56.5         |             |
| ISNARD ALVES CABRAL                                 | ESTATIST.    | **       | 13.7                               | -                                  | 13.7                       | -     | 13.7             | -                       | 5                              | 68.5<br>56.5 |             |
| TAKUMI IGUCHI<br>ARLINDO FABIO GOMES DE SOUZA       | SOCIÓLOGO    | ".       | 18.0                               | -                                  | 18.0                       | -     | 18.0             | -                       | 5                              | 90.0         |             |
|                                                     |              |          |                                    |                                    |                            |       |                  |                         |                                |              |             |
|                                                     |              |          |                                    | T                                  | OTAIS                      | s 3.0 | 107.1            | -                       | x                              | 550.5        | <b>x</b> .  |

(\*) (\*\*)

Un quadro para cada ano por subprojeto Nesta coluna, registrar o valor dos encargos sociais (p. ex.: FGTS, INPS devido legalmente pela Instituição, 13º salário) a cargo do emprega -dor calculados sobre o salário de cada pessoa, segundo os critérios vigentes na instituição. Pegistrar en cada coluna a participação das diversas fontes no pagamento dos salários mais encargos sociais (Despesa Mensal). Quando os limi-tes est belecidos pelas diversas fontes para o financiamento dos encargos sociais se situarem abaixo do percentual efetivamente pago pela ins-(\*\*\*) tituição proponente, esta deve arcar com responsabilidade de completar o valor restante.

\*) Gratificação por Coordenação.

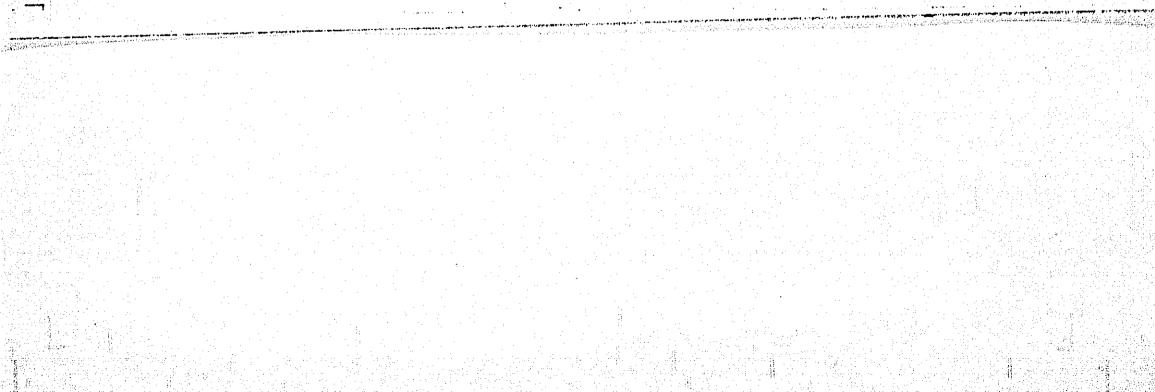

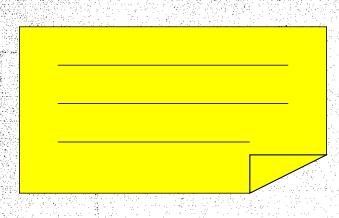

## PROJETO PEPPE IL.L - CURSO AVANÇADO DE EPIDEMIOLOGIA

| 2.1.2 - Pessoal Técnico - Despe | sa por Pessoa | ,    |       |
|---------------------------------|---------------|------|-------|
| (*) - Subprojeto                | Ano 1976      | (08- | 12/70 |

| PESSOAL TECNICO        | DESPESAS EM BASE MENSAL COMPOSIÇÃO POR FONTE (***) |           |                                   |          |                           |            |                | (4)      | (5)                             |        |                                                          |
|------------------------|----------------------------------------------------|-----------|-----------------------------------|----------|---------------------------|------------|----------------|----------|---------------------------------|--------|----------------------------------------------------------|
| N O M E                | QUALIFICAÇÃO C                                     | CARCO     | (1)<br>SALARIO<br>MENSAL<br>BRUPJ | SOCIAIS  | (3)<br>DESPESA<br>(1)+(2) | FNDCT      | PROPONEN<br>TE | OUTINS   | MÉSES DE<br>TRABALIIO<br>NO ANO | NO ANO |                                                          |
| DIANA MAUL DE CARVALHO | Mádico                                             | iari<br>" | 6.0                               | <b>1</b> | 6.0                       | 6.0<br>6.0 | <b>1</b>       |          | 5                               | 30.0   | Pessoal<br>contrata-<br>do por<br>prestação<br>de servi- |
| CARLOS HENRIQUE KLEIN  | Médico                                             |           | 6.0                               |          | 6.0                       | 6.0        |                |          | 5                               | 30.0   | ços.<br>Sem en-<br>cargos<br>sociais.                    |
|                        |                                                    |           | Т                                 | ΟΤΛΙ     | S                         | 18.0       | 1              | <u> </u> | <u>x</u> .                      | 90.0   | X                                                        |

(\*) Um quadro para cada ano por subprojeto.

Nesta coluna, registrar o valor dos encargos sociais (p. ex.: FGTS, INPS devido legalmente pela Instituição, 13º Salário) a cargo do gacor calculados sobre o salário de cada pessoa, segundo os critérios vigentes na instituição. 'empr<u>e</u> (\*\*)

Registrar em cada coluna a participação das diversas fontes no pagamento dos salários mais encargos sociais (Despesa Mensal). Quando os limi tes estabelecidos pelas diversas fontes para o financiamento dos encargos sociais se situarem abaixo do percentual efetivamente pago pela instituição proponente, esta deve arcar com responsabilidade de completar o valor restante. (\*\*\*)

QUADRO

. Allow martin

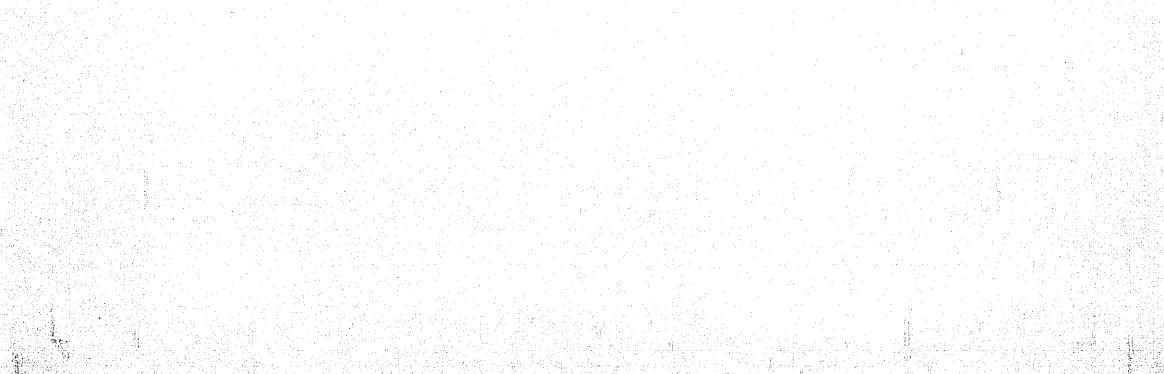

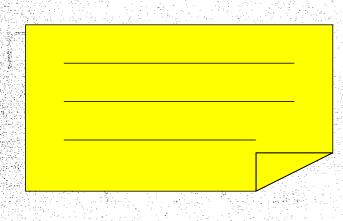

Q11220 10

#### PROJETO PEPPE 11.1: - CURSO AVANÇADO DE EPIDEMIOLOGIA 2.1.3 - Pessoal Administrativo - Despesa por Pessoa .(\*)\_\_\_\_\_\_Ano 1976\_\_\_\_

| PESSOAL ADMINISTRATIVO | ·····                 | DESPESA                       | S EM BASE           | (3)                 | COMPOS | SICTO POR       | FONTE (***)             | (4)<br>MESES DE | (S)<br>DESDESA |                             |
|------------------------|-----------------------|-------------------------------|---------------------|---------------------|--------|-----------------|-------------------------|-----------------|----------------|-----------------------------|
| NOME                   | QUALIFICAÇÃO CARC     | CO SALÀRÍO<br>MENSAL<br>BRUTO | ENCARCOS<br>SOCIAIS | DESPESA<br>(1) +(2) |        | PROPOSEN<br>TI: | OUTRAS<br>(Especificar) | TRABALIO        | NO ANO         | OBSERVAÇŌI                  |
|                        | Secretá – ID<br>ria . | . 4.8:                        |                     | 4.8                 | 4.8    | • • • • • •     |                         | 5               | 24.0           | Sem en<br>cargos<br>sociais |
|                        | Nivel mé-<br>dio.     |                               |                     | • • •               | •      | •<br>•<br>•     |                         |                 |                |                             |
|                        |                       | •                             |                     |                     | •      | •               |                         |                 |                |                             |
|                        |                       |                               |                     |                     |        |                 |                         |                 |                |                             |
|                        |                       |                               | TOT                 | FAIS.               | 4 0    |                 |                         | x               | 24.0           | x                           |

1

(\*) Um quadro para cada ano por subprojeto.

(\*\*) Nesta columa, registrar o valor dos encargos sociais (p.ex.: FGTS, INPS devido legalmente pela Instituição, 13º Salário) a cargo do empregador calculados sobre o salário de cada pessoa, segundo os critérios vigentes na instituição.

(\*\*\*) Registrar en cada coluna a participação das diversas fontes no pagamento dos salários mais encargos sociais (Despesa Mensal). Quando os limites estabelecidos pelas diversas fontes para o financiamento dos encargos sociais se situarem abaixo do percentual efetivamente pago pela ins tituição proponente, esta deve arcar com responsabilidade de completar o valor restante.

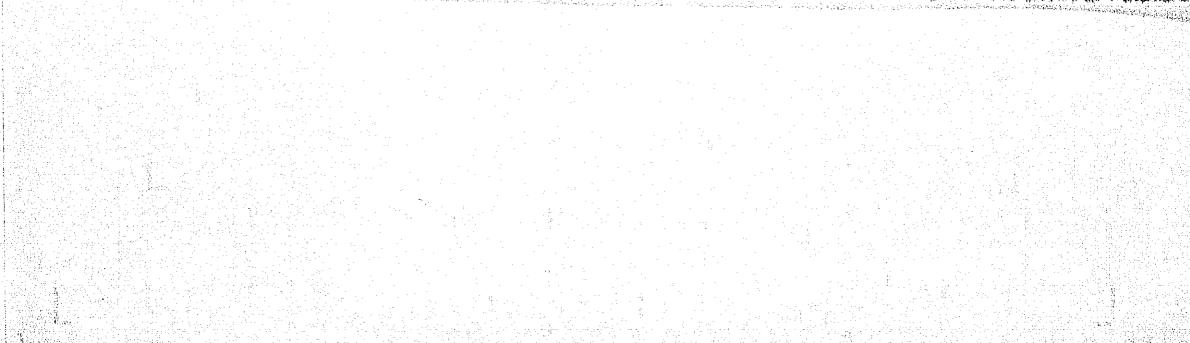

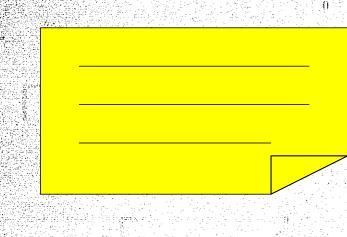

QUILERO 11

.

## PROJETO PEPPE 11.1 - CURSO AVANÇADO DE EPIDEMIOLOGIA 2.2 - Material de Consumo

#### ANO DE AQUISIÇÃO CUSTO UNITÁRIO CUSTO FONTES ESPECIFICAÇÃO QUANTIDADE TOTAL **OBSERVAÇÕES** DE. (Cr\$) (Cr\$) RECURSOS 2.2.1 - Matéria-Prima (\*) Não estão previstas despesas neste item. 1 • 2.2.2 - Materiais Diversos (\*\*) Para uso corrente no Curso e que não 1976 10.0 FNDCT conste do material previsto pela FLOCRUZ į Subtotal 10.0 TOTAL (2.2.1 + 2.2.2) 10.0

(\*) Compreende nutérias-primas diretas e indiretas. As primeiras deverão ser especificadas, inclusive por custo unitário, procedência da aquisição e taxa cambial utilizada, quando forem importadas. As indiretas poderão ser quantificadas por grupo de matéria. (\*\*) Ver notas explicativas.

Statistics.

C Shield and

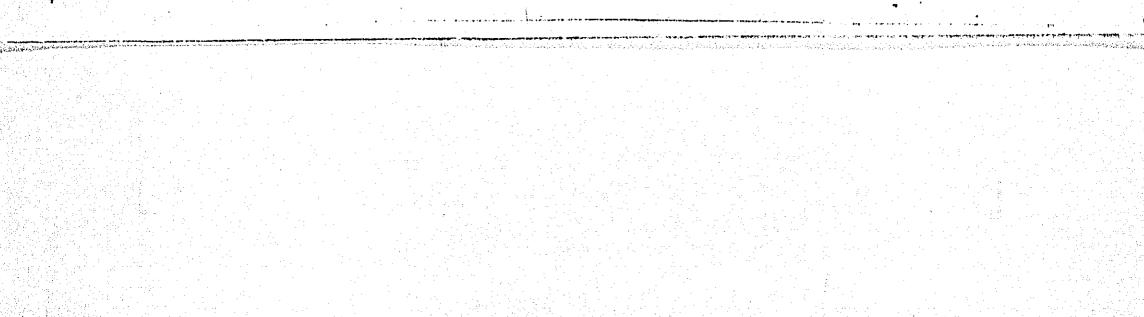

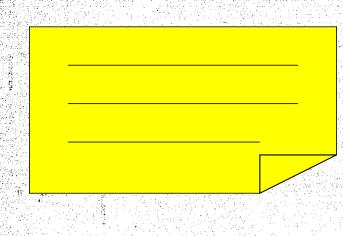

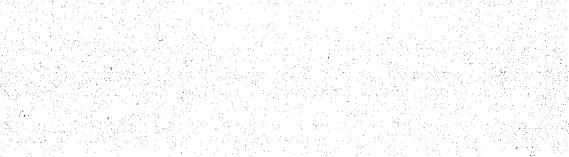

# PROJETO PEPPE LI.L - CURSO AVANÇADO DE EPIDEMIOLOGIA

2.3 - Aperfeiçoamento de Péssoal

|                                           |               | A first and a second           | CARACTER                   | ΙΖΛΩΛΟ  | DO PROGRAMA                          | c              | usto (      | (Cr\$)(*) |                          |                     |
|-------------------------------------------|---------------|--------------------------------|----------------------------|---------|--------------------------------------|----------------|-------------|-----------|--------------------------|---------------------|
| N O M E                                   |               | AÇÃO CAVIEO<br>ESPECI<br>ZAÇÃO | DE<br>IAL <u>I</u> NATUREZ | A LOCAL | DURAÇÃO PREVIS<br>(NÊSES) (NES<br>AN | TO 19<br>E ANO | 29<br>ANO / | NO TOTAL  | FONTES<br>DE<br>RECURSOS | OBSERVAÇÕES<br>(**) |
| Não estão previstas despes<br>neste item. | 3 <b>as</b> - |                                |                            |         |                                      |                |             |           |                          |                     |
|                                           |               |                                |                            |         |                                      |                |             |           | •                        |                     |

(\*) Quando se tratar de dispêndio em divisas, indicar a taxa cambial.

(\*\*) Ver notas explicativas.

QUADRO 12

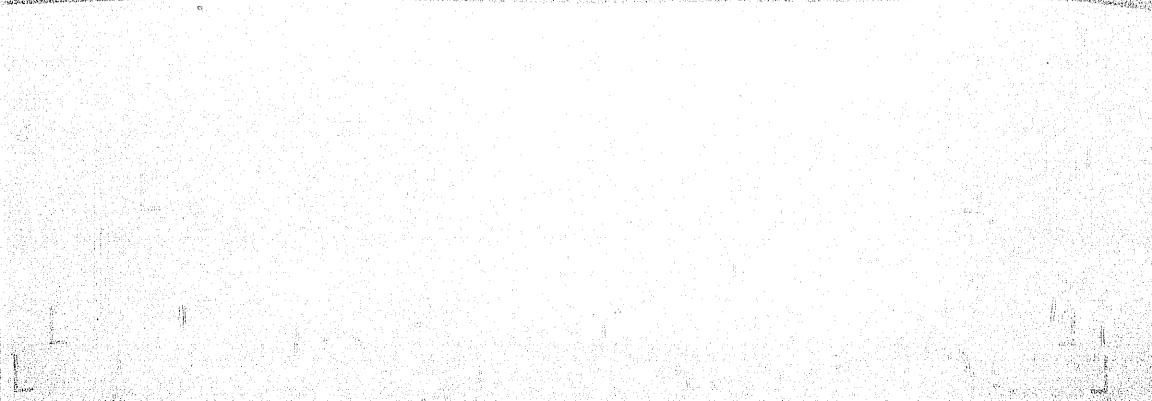

## QUADRO 13

PROJETO <u>PEPPE 11.1</u> - CURSO AVANÇADO DE EPIDEMIOLOGIA 2.4 - Assistência Técnica

| ESPECIFICAÇÃO                                                                                                    | ANO                                   | CONSULTOR OU<br>FIRMA RESPON<br>SAVEL (*) | PRAZO<br>DE | CUSTO<br>(Cr\$) | FONTES<br>DE<br>RECUNSOS | OBSERVAÇÕES |
|----------------------------------------------------------------------------------------------------|---------------------------------------|-------------------------------------------|-------------|-----------------|--------------------------|-------------|
| <ul> <li>2.4.1 - <u>Consultoria Científica e/ou Técnica</u></li> <li>a) Professores convidados para dar aulas<br/>no Curso, na categoria de Professor<br/>extraordinário.</li> <li>b) Um consultor científico para colaborar<br/>na programação do Curso.</li> </ul> | 1976<br>1976                          | -                                         | 2 meses     | 81.2<br>30.0    | FNDCT<br>FNDCT           |             |
| Subtotal                                                                                                    | · · · · · · · · · · · · · · · · · · · |                                           |             | 111.2           |                          |             |
| 2.4.2 - Serviços de Instalação e Manutenção                                                                                                    |                                       |                                           |             |                 |                          |             |
| . Não estão previstas despesas neste<br>item.                                                                                                    |                                       |                                           |             |                 |                          |             |
| Subtotal                                                                                                    |                                       | · · · · · · · ·                           |             | -               |                          |             |
| TOTAL (2.4.1 + 2.4.2)                                                                                                    | •                                     | •                                         | 1.          |                 |                          |             |

(\*) Ver notas explicativas.

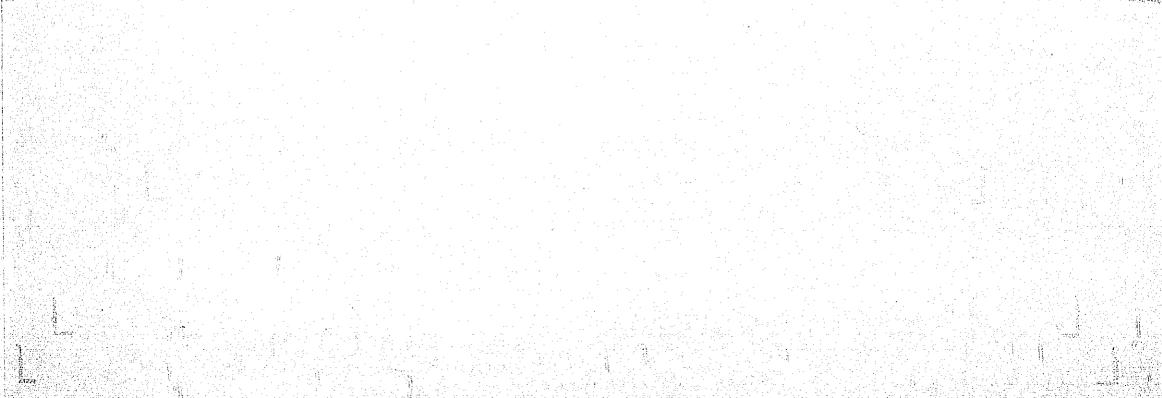

QUADRO 14

Ţ

PROJETO <u>PEPPE 11.11</u> - CURSO AVANÇADO DE EPIDEMIOLOGIA 2.5 - Itens Suplementares

| • ESPECIFICAÇÃO                                                                                                    | ANO      | QUANTIDADE | CUSTO<br>UNITÁRIO<br>(Cr\$) (*) | CUSTO<br>TOTAL<br>(Cr\$) | FONTES<br>DE<br>RECURSOS | OBSERVAÇÕES                                                   |
|----------------------------------------------------------------------------------------------------|----------|------------|---------------------------------|--------------------------|--------------------------|---------------------------------------------------------------|
| 2.5.1 - <u>Viagans</u><br>a) Passagiens - via áérea                                                                                                    | 1976     | 19         | *                               | 43.5                     | FNDCT                    | * Ver discrimi-<br>nação no<br>texto explic <u>a</u><br>tivo. |
| b) Diárias                                                                                                    | 1976     | 35         | 0.57                            | 20.0                     | FNDCT                    |                                                               |
| Subtatal                                                                                                    | <b>!</b> | · ·        | L                               | 63.5                     |                          |                                                               |
| 2.5.2 - <u>Outros</u> (Especificar)<br>Correio, Transporte, Comunicações<br>externas e despesas de pronto-pag <u>a</u><br>mento por serviços de terceiros. | 1976     |            |                                 | 20.0<br>10.0             | FNDCT<br>FIOCRUZ         |                                                               |
| Subte tal                                                                                                    |          |            |                                 | 30.0                     |                          |                                                               |
| TOT/I. (2.5.1 + 2.5.2)                                                                                                    |          |            |                                 | 93.5                     |                          |                                                               |

1.18

Vint

1.895.9

(\*) Ver notas explicativas.